# **Wahlpflicht "Computergrundlagen 1&2" mit ICDL ab Jg. 7 (H/R-Zweig)**

#### **Inhalte:**

Ab dem Jahrgang 7 entscheiden die Schüler, welchen Wahlpflichtunterricht sie besuchen möchten. Im Bereich Informatik werden an der THS für den Hauptschulzweig der Kurs "Computergrundlagen 1" und für die Realschüler die Kurse "Computergrundlagen 1 & 2" angeboten.

### **Allgemeine Grundlagen:**

Ziel der Computergrundlagenkurse ist es, zunächst grundlegendes, informationstechnisches Wissen zu vermitteln. Fragen wie "Wie funktioniert eigentlich ein Computer?", "Was ist das Internet?" oder "Wie speichere ich Dateien richtig ab?" stehen hier im Fokus des Unterrichts.

Weitere wichtige Aspekte sind der sichere Umgang mit dem Internet und Passwörtern. Aber auch das Erstellen logischer Dateinamen und Ordnerstrukturen wird zu Beginn des Kurses behandelt.

Im weiteren Verlauf des Kurses haben die Kursteilnehmer die Gelegenheit, sich mit dem "blinden" Tastschreiben auseinander zu setzen.

### **Tastschreiben**

Als Voraussetzung für eine effektive Arbeit mit dem Computer bekommen die Schüler einen Einstieg in das Tastschreiben (10-Finger-Blindschreiben) mithilfe einer von der THS entwickelten Lernsoftware sowie der Onlinelernplattform Tipp10. Im weiteren Verlauf ist es im Kurs möglich den "internationalen Computerführerschein" zu werben.

### **ICDL – Internationaler Computerführerschein**

Bei dem ICDL handelt es sich um eine international bekannte und anerkannte Zertifizierung von PC-Kenntnissen. Die Schüler bereiten sich im Unterricht und zu Hause mithilfe einer Lernsoftware vor und legen dann externe Prüfungen ab. Der ICDL, welchen sie dabei erlangen können, ist für potenzielle Arbeitgeber ein zuverlässiger Qualifikationsnachweis und kann für viele Schüler ein sehr wichtiger Bestandteil der Bewerbungsunterlagen sein, mit dem sie ihre Einstellungschancen deutlich verbessern können. Der ICDL wird in 148 Staaten weltweit durchgeführt und es absolvierten ihn bereits über 14 Millionen Menschen.

Je nachdem, wie leistungsfähig und leistungsbereit

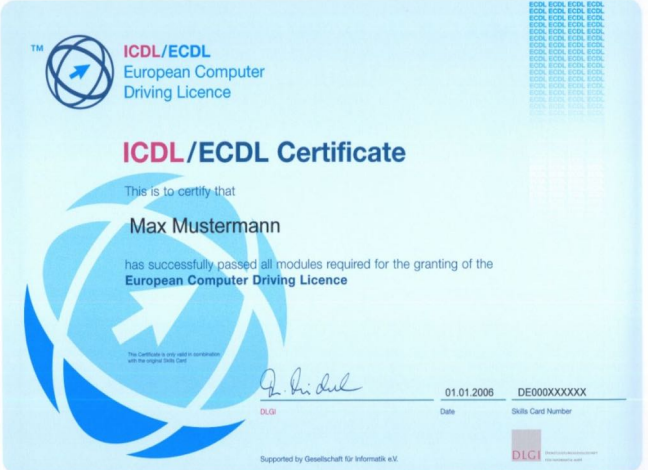

die Schüler sind, können sie entweder den ICDL Profile (vier frei wählbare Module) oder den kompletten ICDL Standard (sieben Module) erwerben. Für jedes Modul ist eine separate Prüfung abzulegen.

## **Die Module im Überblick**

Pflichtmodule für den ICDL-Workforce-Base: Computer-& Onlinegrundlagen, Textverarbeitung (Word), Tabellenkalkulation (Excel) und PowerPoint (Präsentationsprogramm). Wahlmodule für den ICDL Workforce: IT-Sicherheit, Datenschutz & Onlinezusammenarbeit

## **Die Kosten**

Der Kurs ist zunächst kostenfrei. Wenn sich ihr Kind jedoch dafür entscheidet, den internationalen Computerführerschein abzulegen, werden beim Start 40,00 € eingesammelt. Hiervon werden diverse Gebühren und Kosten getragen, die im Zusammenhang mit den ICDL-Kursen und der Ausstattung der THS stehen. Hinzu kommen 20€ Prüfungsgebühr beim Ablegen jeder ICDL-Prüfung. Wenn Schüler durch eine Prüfung fal-

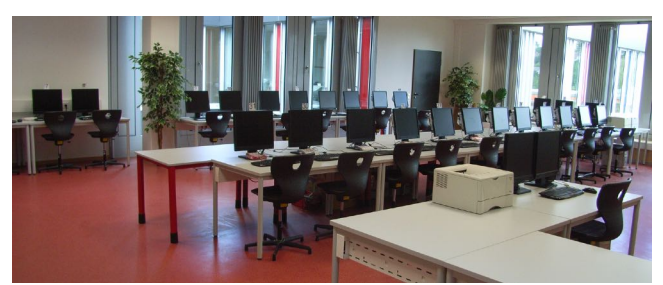

len, was in Ausnahmefällen gerade bei den ersten Prüfungen vorkommen kann, können sie diese beliebig oft wiederholen, es fallen jedoch für jeden Wiederholungsversuch erneut 20€ an.

Alle ICDL-Schüler müssen auch außerhalb der Schule Zugang zu einem Computer haben, auf dem Microsoft Office (kann über die THS für 12 € p.a. gemietet werden) installiert ist und auf dem auch die o.g. Lernsoftware (Kosten dafür sind in o.g. Pauschale enthalten) genutzt werden kann. Die Schüler wählen sich ab dem Jg. 7 verbindlich bis einschließlich zum Jg. 8 (Hauptschüler) bzw. Jg. 10 (Realschüler) ein.

Nähere Infos: https://ths-baunatal.de Für Fragen zu dem Projekt wenden Sie sich bitte an Herrn Sedlaczek (sven.sedlaczek@schule.hessen.de). *(Stand: 11.2022)*